# Package 'filesstrings'

April 18, 2021

<span id="page-0-0"></span>Type Package

Title Handy File and String Manipulation

Version 3.2.2

Maintainer Rory Nolan <rorynoolan@gmail.com>

Description This started out as a package for file and string manipulation. Since then, the 'fs' and 'strex' packages emerged, offering functionality previously given by this package (but it's done better in these new ones). Those packages have hence almost pushed 'filesstrings' into extinction. However, it still has a small number of unique, handy file manipulation functions which can be seen in the vignette. One example is a function to remove spaces from all file names in a directory.

#### License GPL-3

URL <https://github.com/rorynolan/filesstrings>

### BugReports <https://github.com/rorynolan/filesstrings/issues>

**Depends** R ( $>= 3.5$ ), stringr ( $>= 1.4$ )

**Imports** checkmate ( $> = 1.9.3$ ), magrittr ( $> = 1.5$ ), purrr ( $> = 0.3.0$ ), rlang ( $> = 0.3.3$ ), strex ( $> = 1.4.1$ ), stringi ( $> = 1.4.6$ ), with r  $(>= 2.1.0)$ 

**Suggests** covr, dplyr, knitr, rmarkdown, spelling, test that  $(>= 2.1)$ 

VignetteBuilder knitr

Encoding UTF-8

Language en-US

RoxygenNote 7.1.1

NeedsCompilation no

Author Rory Nolan [aut, cre, cph] (<https://orcid.org/0000-0002-5239-4043>), Sergi Padilla-Parra [ths] (<https://orcid.org/0000-0002-8010-9481>)

Repository CRAN

Date/Publication 2021-04-18 07:00:02 UTC

 $39$ 

# <span id="page-1-0"></span>R topics documented:

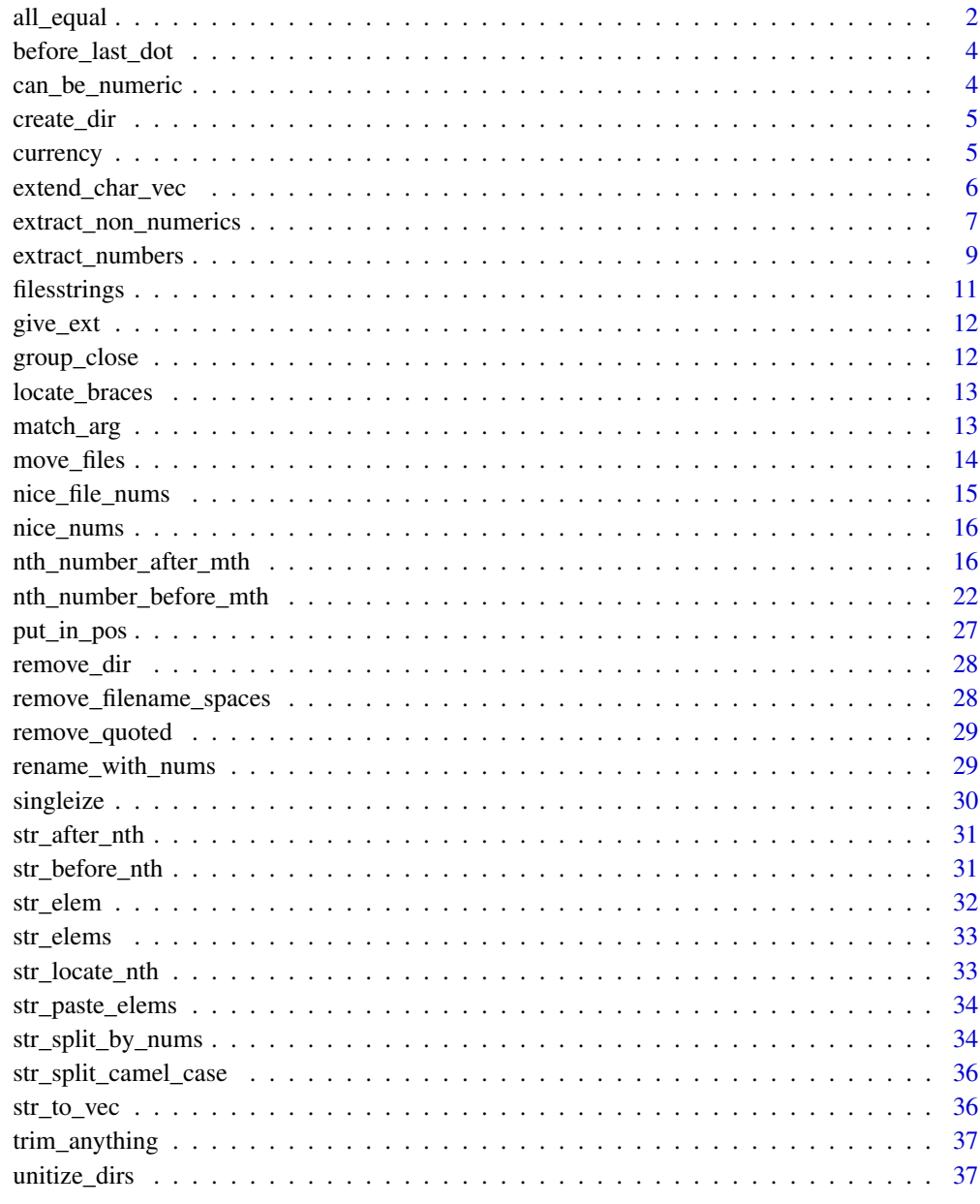

## **Index**

all\_equal

An alternative version of base: : all.equal().

#### <span id="page-2-0"></span>all\_equal 3

#### Description

This function will return TRUE whenever [base::all.equal\(\)](#page-0-0) would return TRUE, however it will also return TRUE in some other cases:

- If a is given and b is not, TRUE will be returned if all of the elements of a are the same.
- If a is a scalar and b is a vector or array, TRUE will be returned if every element in b is equal to a.
- If a is a vector or array and b is a scalar, TRUE will be returned if every element in a is equal to b.

This function ignores names and attributes (except for dim).

When this function does not return TRUE, it returns FALSE (unless it errors). This is unlike [base::all.equal\(\)](#page-0-0).

#### Usage

 $all\_equal(a, b = NULL)$ 

#### Arguments

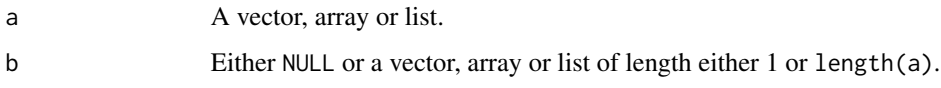

### Value

TRUE if "equality of all" is satisfied (as detailed in 'Description' above) and FALSE otherwise.

#### Note

- This behaviour is totally different from [base::all.equal\(\)](#page-0-0).
- There's also  $dplyr: all\_equal()$ , which is different again. To avoid confusion, always use the full filesstrings::all\_equal() and never library(filesstrings) followed by just all\_equal().

#### Examples

```
all_equal(1, rep(1, 3))
all_equal(2, 1:3)
all_equal(1:4, 1:4)
all_equal(1:4, c(1, 2, 3, 3))
all_equal(rep(1, 10))
all\_equal(c(1, 88))all_equal(1:2)
all_equal(list(1:2))
all_equal(1:4, matrix(1:4, nrow = 2)) # note that this gives TRUE
```
<span id="page-3-0"></span>before\_last\_dot *Get the part of a string before the last period.*

### Description

See [strex::str\\_before\\_last\\_dot\(\)](#page-0-0).

### Usage

before\_last\_dot(string)

str\_before\_last\_dot(string)

### Arguments

string A character vector.

can\_be\_numeric *Check if a string could be considered as numeric.*

### Description

See [strex::str\\_can\\_be\\_numeric\(\)](#page-0-0).

#### Usage

can\_be\_numeric(string)

str\_can\_be\_numeric(string)

### Arguments

string A character vector.

<span id="page-4-0"></span>

#### Description

Given the names of (potential) directories, create the ones that do not already exist.

#### Usage

```
create_dir(...)
```
### Arguments

... The names of the directories, specified via relative or absolute paths. Duplicates are ignored.

### Value

Invisibly, a vector with a TRUE for each time a directory was actually created and a FALSE otherwise. This vector is named with the paths of the directories that were passed to the function.

#### Examples

```
## Not run:
create_dir(c("mydir", "yourdir"))
remove_dir(c("mydir", "yourdir"))
```
## End(Not run)

currency *Get the currencies of numbers within a string.*

### Description

See [strex::str\\_extract\\_currencies\(\)](#page-0-0).

#### Usage

str\_extract\_currencies(string)

extract\_currencies(string)

str\_nth\_currency(string, n)

nth\_currency(string, n)

```
str_first_currency(string)
```
first\_currency(string)

str\_last\_currency(string)

last\_currency(string)

#### Arguments

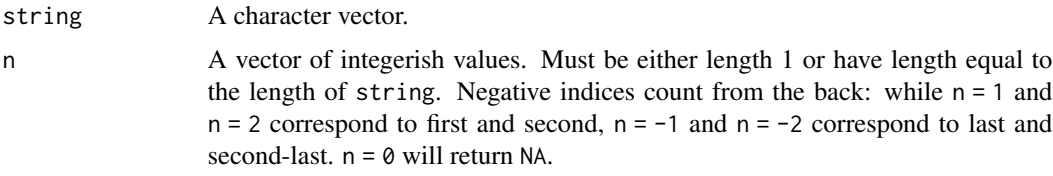

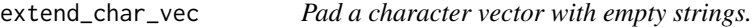

#### Description

Extend a character vector by appending empty strings at the end.

#### Usage

```
extend_char_vec(char_vec, extend_by = NA, length_out = NA)
```

```
str_extend_char_vec(char_vec, extend_by = NA, length_out = NA)
```
#### Arguments

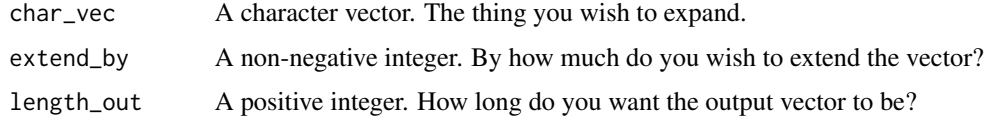

### Value

A character vector.

### Examples

```
extend_char_vec(1:5, extend_by = 2)
extend\_char\_vec(c("a", "b"), length\_out = 10)
```
<span id="page-6-0"></span>extract\_non\_numerics *Extract non-numbers from a string.*

### Description

See [strex::str\\_extract\\_non\\_numerics\(\)](#page-0-0)

#### Usage

```
extract_non_numerics(
  string,
  decimals = FALSE,
  leading_decimals = decimals,
 negs = FALSE,
  sci = FALSE,commas = FALSE
)
str_extract_non_numerics(
  string,
  decimals = FALSE,
  leading_decimals = decimals,
  negs = FALSE,
  sci = FALSE,commas = FALSE
\mathcal{L}nth_non_numeric(
  string,
 n,
  decimals = FALSE,
  leading_decimals = decimals,
 negs = FALSE,
  sci = FALSE,commas = FALSE
)
str_nth_non_numeric(
  string,
  n,
  decimals = FALSE,
  leading_decimals = decimals,
 negs = FALSE,
  sci = FALSE,commas = FALSE
)
```

```
first_non_numeric(
  string,
  decimals = FALSE,
  leading_decimals = decimals,
 negs = FALSE,
  sci = FALSE,commas = FALSE
\mathcal{L}str_first_non_numeric(
  string,
  decimals = FALSE,
 leading_decimals = decimals,
 negs = FALSE,sci = FALSE,
  commas = FALSE
\mathcal{L}last_non_numeric(
  string,
 decimals = FALSE,
 leading_decimals = decimals,
 negs = FALSE,
  sci = FALSE,commas = FALSE
\mathcal{L}str_last_non_numeric(
  string,
 decimals = FALSE,
  leading_decimals = decimals,
 negs = FALSE,
  sci = FALSE,commas = FALSE
```
 $\mathcal{L}$ 

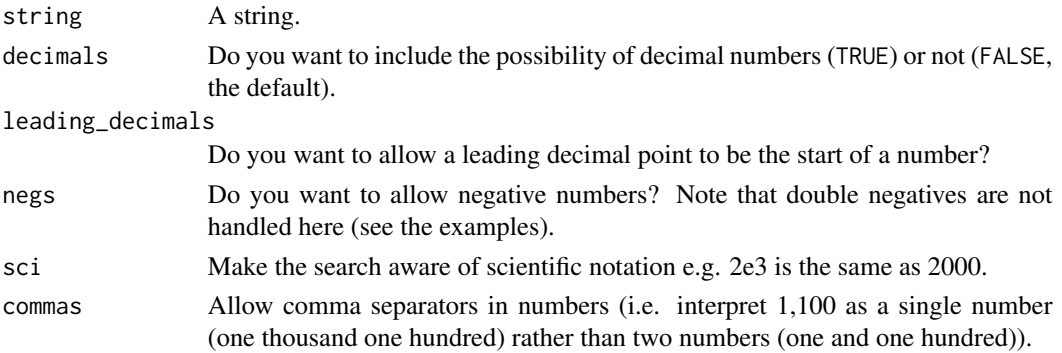

### <span id="page-8-0"></span>extract\_numbers 9

n A vector of integerish values. Must be either length 1 or have length equal to the length of string. Negative indices count from the back: while  $n = 1$  and  $n = 2$  correspond to first and second,  $n = -1$  and  $n = -2$  correspond to last and second-last.  $n = 0$  will return NA.

extract\_numbers *Extract numbers from a string.*

### <span id="page-8-1"></span>Description

```
See strex::str_extract_numbers().
```
#### Usage

```
extract_numbers(
  string,
  decimals = FALSE,
  leading_decimals = decimals,
  negs = FALSE,
  sci = FALSE,commas = FALSE,leave_as_string = FALSE
)
str_extract_numbers(
  string,
  decimals = FALSE,
  leading_decimals = decimals,
  negs = FALSE,
  sci = FALSE,commas = FALSE,
  leave_as_string = FALSE
\lambdanth_number(
  string,
  n,
  decimals = FALSE,
  leading_decimals = decimals,
  negs = FALSE,
  sci = FALSE,commas = FALSE,
  leave_as_string = FALSE
)
str_nth_number(
  string,
```
10 extract\_numbers

```
n,
  decimals = FALSE,
  leading_decimals = decimals,
  negs = FALSE,
  sci = FALSE,commas = FALSE,
  leave_as_string = FALSE
\mathcal{L}first_number(
  string,
  decimals = FALSE,
  leading_decimals = decimals,
  negs = FALSE,
  sci = FALSE,commas = FALSE,
  leave_as_string = FALSE
\mathcal{L}str_first_number(
  string,
  decimals = FALSE,
  leading_decimals = decimals,
  negs = FALSE,
  sci = FALSE,commas = FALSE,leave_as_string = FALSE
\mathcal{L}last_number(
  string,
  decimals = FALSE,
  leading_decimals = decimals,
  negs = FALSE,
  sci = FALSE,commas = FALSE,
  leave_as_string = FALSE
\mathcal{L}str_last_number(
  string,
  decimals = FALSE,
  leading_decimals = decimals,
  negs = FALSE,
  sci = FALSE,commas = FALSE,leave_as_string = FALSE
\mathcal{L}
```
### <span id="page-10-0"></span>filesstrings 11

#### Arguments

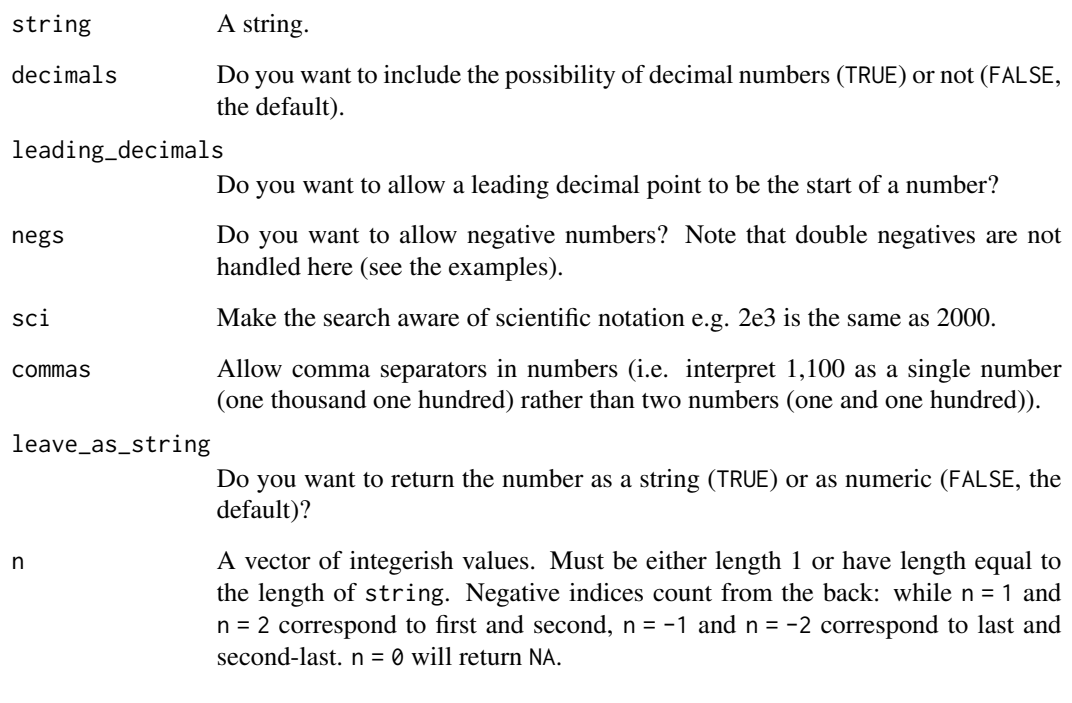

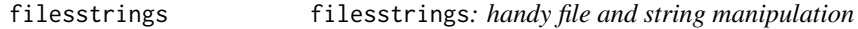

### Description

This started out as a package for file and string manipulation. Since then, the fs file manipulation package and the strex string manipulation package emerged, offering functionality previously given by this package (but slightly better). Those packages have hence almost pushed 'filesstrings' into extinction. However, it still has a small number of unique, handy file manipulation functions which can be seen in the [vignette.](https://cran.r-project.org/package=filesstrings/vignettes/files.html). One example is a function to remove spaces from all file names in a directory.

### References

Rory Nolan and Sergi Padilla-Parra (2017). filesstrings: An R package for file and string manipulation. The Journal of Open Source Software, 2(14). doi: [10.21105/joss.00260.](https://doi.org/10.21105/joss.00260)

<span id="page-11-0"></span>

### Description

See [strex::str\\_give\\_ext\(\)](#page-0-0).

### Usage

```
give_ext(string, ext, replace = FALSE)
```
str\_give\_ext(string, ext, replace = FALSE)

### Arguments

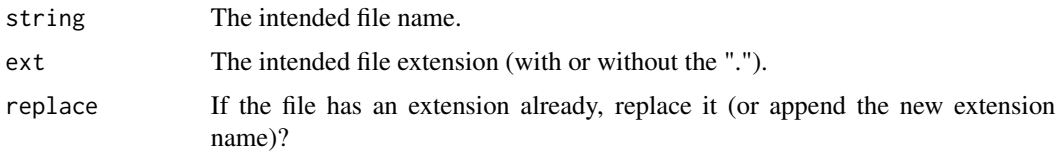

group\_close *Group together close adjacent elements of a vector.*

#### Description

Given a strictly increasing vector (each element is bigger than the last), group together stretches of the vector where *adjacent* elements are separated by at most some specified distance. Hence, each element in each group has at least one other element in that group that is *close* to it. See the examples.

#### Usage

```
group_close(vec_ascending, max_gap = 1)
```
### Arguments

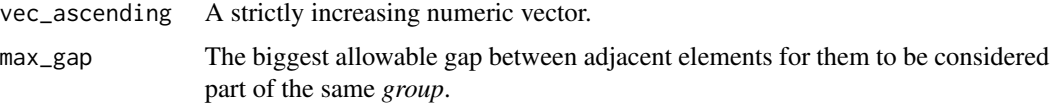

### Value

A where each element is one group, as a numeric vector.

### <span id="page-12-0"></span>locate\_braces 13

### Examples

```
group_close(1:10, 1)
group_close(1:10, 0.5)
group_close(c(1, 2, 4, 10, 11, 14, 20, 25, 27), 3)
```
locate\_braces *Locate the braces in a string.*

#### Description

See [strex::str\\_locate\\_braces\(\)](#page-0-0).

### Usage

locate\_braces(string)

str\_locate\_braces(string)

### Arguments

string A character vector

match\_arg *Argument Matching*

### Description

See [strex::match\\_arg\(\)](#page-0-0).

### Usage

```
match_arg(
  arg,
 choices = NULL,
  index = FALSE,several_ok = FALSE,
  ignore_case = FALSE
)
str_match_arg(
  arg,
 choices = NULL,
 index = FALSE,
  several_ok = FALSE,
  ignore_case = FALSE
\mathcal{E}
```
### <span id="page-13-0"></span>Arguments

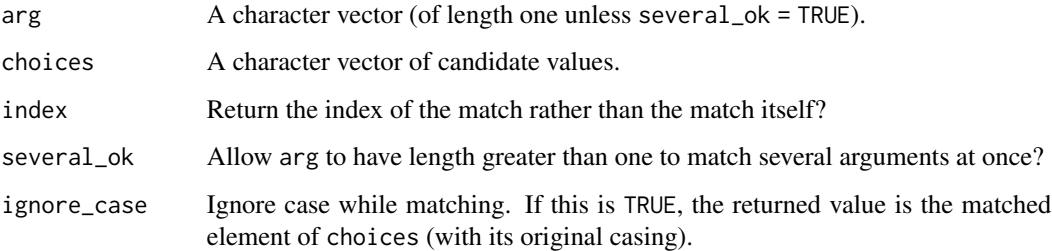

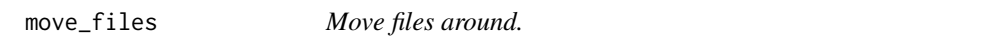

### Description

Move specified files into specified directories

#### Usage

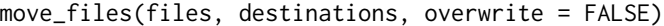

```
file.move(files, destinations, overwrite = FALSE)
```
### Arguments

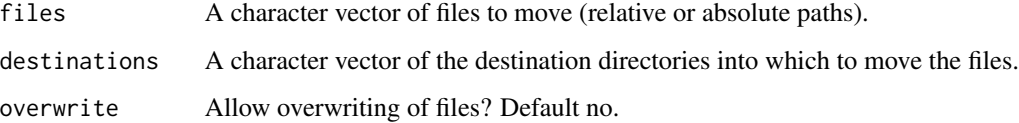

#### Details

If there are  $n$  files, there must be either 1 or  $n$  directories. If there is one directory, then all  $n$  files are moved there. If there are  $n$  directories, then each file is put into its respective directory. This function also works to move directories.

If you try to move files to a directory that doesn't exist, the directory is first created and then the files are put inside.

#### Value

Invisibly, a logical vector with a TRUE for each time the operation succeeded and a FALSE for every fail.

### <span id="page-14-0"></span>nice\_file\_nums 15

#### Examples

```
## Not run:
dir.create("dir")
files <- c("1litres_1.txt", "1litres_30.txt", "3litres_5.txt")
file.create(files)
file.move(files, "dir")
## End(Not run)
```
#### nice\_file\_nums *Make file numbers comply with alphabetical order*

#### Description

If files are numbered, their numbers may not *comply* with alphabetical order, i.e. "file2.ext" comes after "file10.ext" in alphabetical order. This function renames the files in the specified directory such that they comply with alphabetical order, so here "file2.ext" would be renamed to "file02.ext".

#### Usage

 $nice_file\_nums$ (dir = ".", pattern = NA)

### Arguments

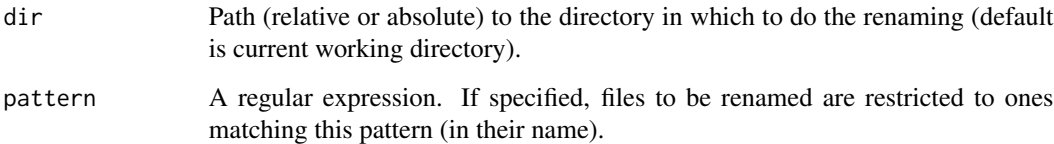

#### Details

It works on file names with more than one number in them e.g. "file01part3.ext" (a file with 2 numbers). All the file names that it works on must have the same number of numbers, and the non-number bits must be the same. One can limit the renaming to files matching a certain pattern. This function wraps [nice\\_nums\(\)](#page-15-1), which does the string operations, but not the renaming. To see examples of how this function works, see the examples in that function's documentation.

#### Value

A logical vector with a TRUE for each successful rename (should be all TRUEs) and a FALSE otherwise.

### <span id="page-15-0"></span>Examples

```
## Not run:
dir.create("NiceFileNums_test")
setwd("NiceFileNums_test")
files <- c("1litres_1.txt", "1litres_30.txt", "3litres_5.txt")
file.create(files)
nice_file_nums()
nice_file_nums(pattern = "\\.txt$")
setwd("..")
dir.remove("NiceFileNums_test")
```
## End(Not run)

<span id="page-15-1"></span>nice\_nums *Make string numbers comply with alphabetical order*

### Description

See [strex::str\\_alphord\\_nums\(\)](#page-0-0).

#### Usage

```
nice_nums(string)
```
str\_nice\_nums(string)

str\_alphord\_nums(string)

alphord\_nums(string)

### Arguments

string A character vector.

nth\_number\_after\_mth *Find the* n*th number after the* m*th occurrence of a pattern.*

### Description

See [strex::str\\_nth\\_number\\_after\\_mth\(\)](#page-0-0).

### Usage

```
nth_number_after_mth(
  string,
 pattern,
 n,
 m,
  decimals = FALSE,
 leading_decimals = decimals,
 negs = FALSE,
  sci = FALSE,
  commas = FALSE,
  leave_as_string = FALSE
\mathcal{L}str_nth_number_after_mth(
  string,
 pattern,
 n,
 m,
  decimals = FALSE,
  leading_decimals = decimals,
  ness = FALSE,sci = FALSE,commas = FALSE,
  leave_as_string = FALSE
\lambdanth_number_after_first(
  string,
 pattern,
 n,
  decimals = FALSE,
  leading_decimals = decimals,
 negs = FALSE,
  sci = FALSE,commas = FALSE,
  leave_as_string = FALSE
\mathcal{L}nth_number_after_last(
  string,
 pattern,
 n,
 decimals = FALSE,
  leading_decimals = decimals,
  negs = FALSE,
  sci = FALSE,commas = FALSE,
```

```
leave_as_string = FALSE
\lambdafirst_number_after_mth(
  string,
  pattern,
 m,
  decimals = FALSE,
  leading_decimals = decimals,
 negs = FALSE,
  sci = FALSE,commas = FALSE,
  leave_as_string = FALSE
)
last_number_after_mth(
  string,
 pattern,
 m,
  decimals = FALSE,
  leading_decimals = decimals,
 negs = FALSE,
  sci = FALSE,commas = FALSE,
  leave_as_string = FALSE
\mathcal{L}first_number_after_first(
  string,
 pattern,
  decimals = FALSE,
  leading_decimals = decimals,
  negs = FALSE,
  sci = FALSE,commas = FALSE,
  leave_as_string = FALSE
)
first_number_after_last(
  string,
 pattern,
  decimals = FALSE,
  leading_decimals = decimals,
  negs = FALSE,
  sci = FALSE,commas = FALSE,leave_as_string = FALSE
\mathcal{L}
```

```
last_number_after_first(
  string,
 pattern,
  decimals = FALSE,
  leading_decimals = decimals,
  negs = FALSE,
  sci = FALSE,commas = FALSE,
  leave_as_string = FALSE
\mathcal{L}last_number_after_last(
  string,
 pattern,
  decimals = FALSE,
  leading_decimals = decimals,
 negs = FALSE,
 sci = FALSE,commas = FALSE,
  leave_as_string = FALSE
\mathcal{L}str_nth_number_after_first(
  string,
 pattern,
 n,
  decimals = FALSE,
  leading_decimals = decimals,
  negs = FALSE,
  sci = FALSE,commas = FALSE,leave_as_string = FALSE
\lambdastr_nth_number_after_last(
  string,
 pattern,
  n,
  decimals = FALSE,
  leading_decimals = decimals,
 negs = FALSE,
  sci = FALSE,commas = FALSE,leave_as_string = FALSE
)
```

```
string,
  pattern,
  m,
  decimals = FALSE,
  leading_decimals = decimals,
  negs = FALSE,
  sci = FALSE,commas = FALSE,
  leave_as_string = FALSE
\mathcal{L}str_last_number_after_mth(
  string,
 pattern,
 m,
  decimals = FALSE,
  leading_decimals = decimals,
 negs = FALSE,
 sci = FALSE,commas = FALSE,
  leave_as_string = FALSE
\mathcal{L}str_first_number_after_first(
  string,
 pattern,
  decimals = FALSE,
  leading_decimals = decimals,
  negs = FALSE,
  sci = FALSE,commas = FALSE,
  leave_as_string = FALSE
\mathcal{L}str_first_number_after_last(
  string,
 pattern,
  decimals = FALSE,
  leading_decimals = decimals,
 negs = FALSE,
  sci = FALSE,commas = FALSE,
  leave_as_string = FALSE
\mathcal{L}str_last_number_after_first(
  string,
  pattern,
```

```
decimals = FALSE,
  leading_decimals = decimals,
 negs = FALSE,
 sci = FALSE,commas = FALSE,
 leave_as_string = FALSE
\mathcal{L}str_last_number_after_last(
 string,
 pattern,
 decimals = FALSE,
 leading_decimals = decimals,
 negs = FALSE,
 sci = FALSE,
 commas = FALSE,leave_as_string = FALSE
\mathcal{L}
```
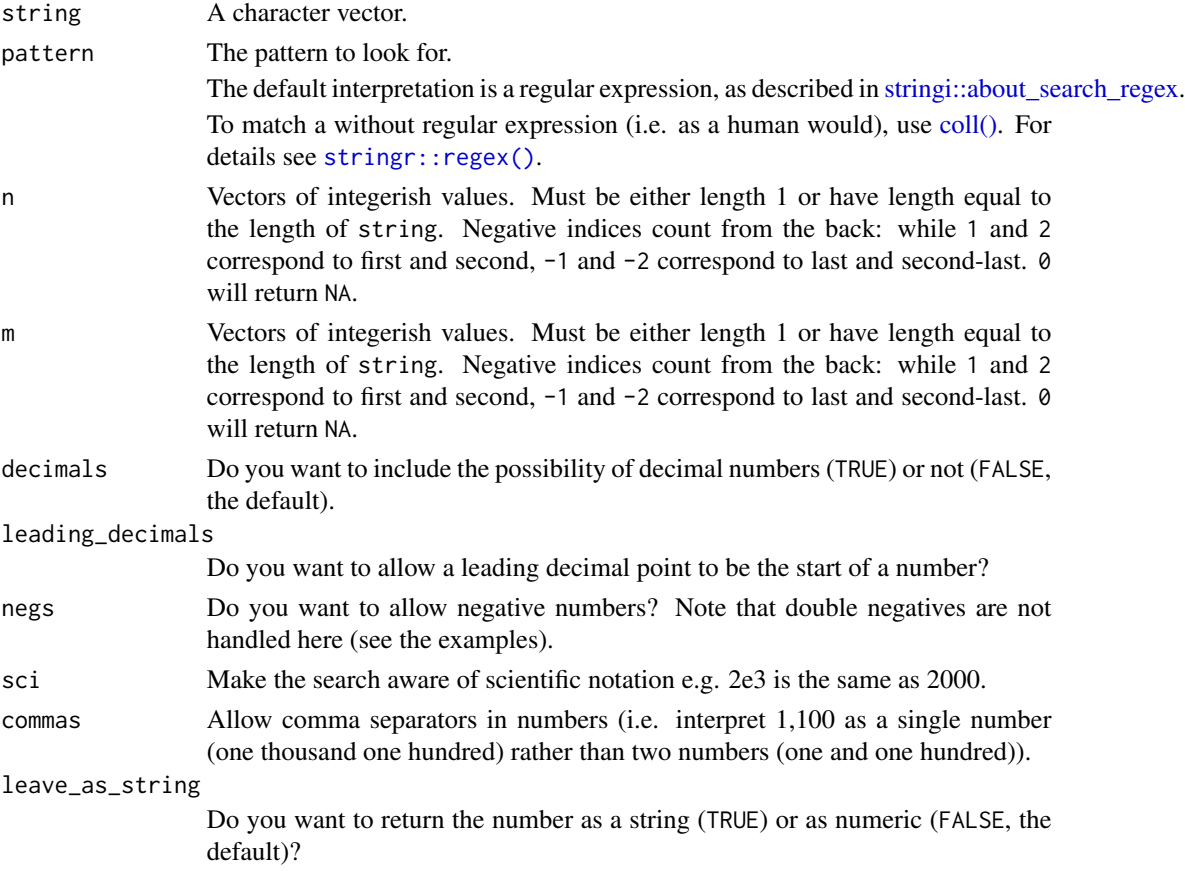

<span id="page-21-0"></span>nth\_number\_before\_mth *Find the* n*th number before the* m*th occurrence of a pattern.*

### Description

See [strex::str\\_nth\\_number\\_before\\_mth\(\)](#page-0-0).

#### Usage

```
nth_number_before_mth(
  string,
 pattern,
 n,
 m,
  decimals = FALSE,
  leading_decimals = decimals,
 negs = FALSE,
  sci = FALSE,commas = FALSE,
  leave_as_string = FALSE
)
str_nth_number_before_mth(
  string,
 pattern,
 n,
 m,
 decimals = FALSE,
  leading_decimals = decimals,
  negs = FALSE,
  sci = FALSE,commas = FALSE,leave_as_string = FALSE
\mathcal{L}nth_number_before_first(
  string,
 pattern,
  n,
  decimals = FALSE,
  leading_decimals = decimals,
  ness = FALSE,
  sci = FALSE,commas = FALSE,
  leave_as_string = FALSE
)
```

```
nth_number_before_last(
  string,
 pattern,
 n,
  decimals = FALSE,
  leading_decimals = decimals,
  negs = FALSE,
  sci = FALSE,commas = FALSE,
  leave_as_string = FALSE
\mathcal{L}first_number_before_mth(
  string,
 pattern,
 m,
  decimals = FALSE,
  leading_decimals = decimals,
 negs = FALSE,
  sci = FALSE,
  commas = FALSE,
  leave_as_string = FALSE
\mathcal{L}last_number_before_mth(
  string,
  pattern,
 m,
  decimals = FALSE,
  leading_decimals = decimals,
  negs = FALSE,
  sci = FALSE,commas = FALSE,leave_as_string = FALSE
\mathcal{L}first_number_before_first(
  string,
  pattern,
  decimals = FALSE,
  leading_decimals = decimals,
  negs = FALSE,
  sci = FALSE,commas = FALSE,leave_as_string = FALSE
)
```
first\_number\_before\_last(

```
string,
  pattern,
  decimals = FALSE,
  leading_decimals = decimals,
  negs = FALSE,
  sci = FALSE,commas = FALSE,leave_as_string = FALSE
\mathcal{L}last_number_before_first(
  string,
 pattern,
  decimals = FALSE,
  leading_decimals = decimals,
  negs = FALSE,
  sci = FALSE,
  commas = FALSE,
  leave_as_string = FALSE
\lambdalast_number_before_last(
  string,
 pattern,
  decimals = FALSE,
  leading_decimals = decimals,
  negs = FALSE,
  sci = FALSE,commas = FALSE,leave_as_string = FALSE
\mathcal{L}str_nth_number_before_first(
  string,
  pattern,
 n,
  decimals = FALSE,leading_decimals = decimals,
  negs = FALSE,
  sci = FALSE,commas = FALSE,leave_as_string = FALSE
\lambdastr_nth_number_before_last(
  string,
 pattern,
  n,
```

```
decimals = FALSE,
  leading_decimals = decimals,
  negs = FALSE,
  sci = FALSE,commas = FALSE,
  leave_as_string = FALSE
\mathcal{L}str_first_number_before_mth(
  string,
 pattern,
 m,
 decimals = FALSE,
  leading_decimals = decimals,
 negs = FALSE,
  sci = FALSE,commas = FALSE,
  leave_as_string = FALSE
\lambdastr_last_number_before_mth(
  string,
 pattern,
 m,
  decimals = FALSE,
  leading_decimals = decimals,
  negs = FALSE,
  sci = FALSE,commas = FALSE,leave_as_string = FALSE
\mathcal{L}str_first_number_before_first(
  string,
  pattern,
  decimals = FALSE,
  leading_decimals = decimals,
 negs = FALSE,
  sci = FALSE,commas = FALSE,
  leave_as_string = FALSE
\mathcal{L}str_first_number_before_last(
  string,
  pattern,
  decimals = FALSE,
  leading_decimals = decimals,
```

```
negs = FALSE,
 sci = FALSE,
 commas = FALSE,
 leave_as_string = FALSE
\mathcal{L}str_last_number_before_first(
  string,
 pattern,
 decimals = FALSE,
 leading_decimals = decimals,
 negs = FALSE,
 sci = FALSE,commas = FALSE,leave_as_string = FALSE
\mathcal{L}str_last_number_before_last(
 string,
 pattern,
 decimals = FALSE,
 leading_decimals = decimals,
 negs = FALSE,
  sci = FALSE,commas = FALSE,
 leave_as_string = FALSE
\mathcal{L}
```
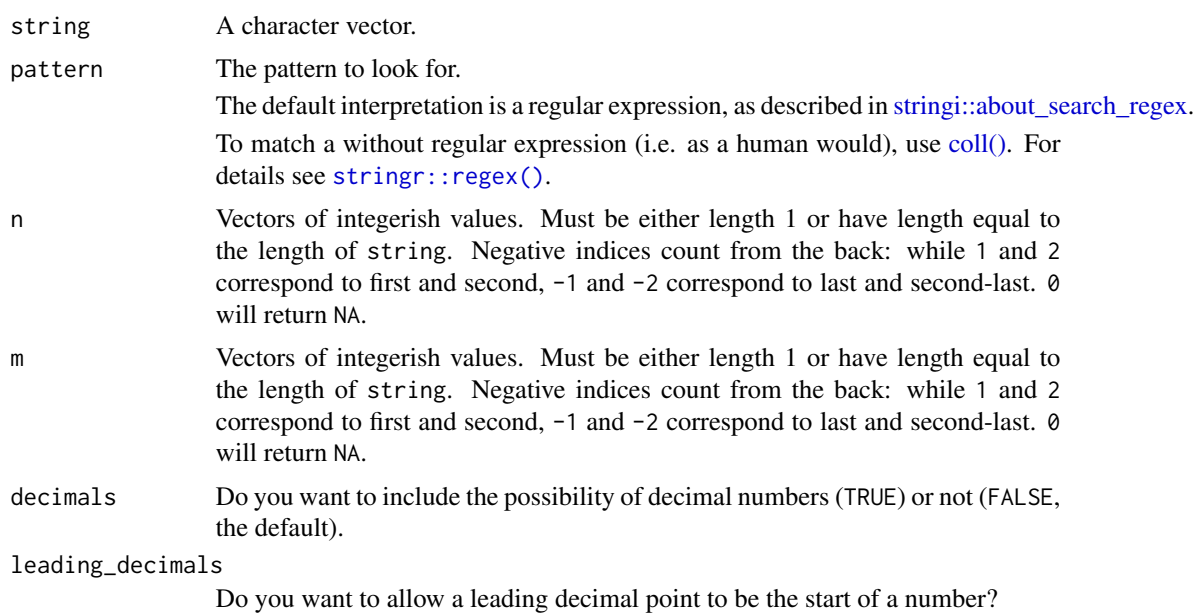

<span id="page-25-0"></span>

<span id="page-26-0"></span>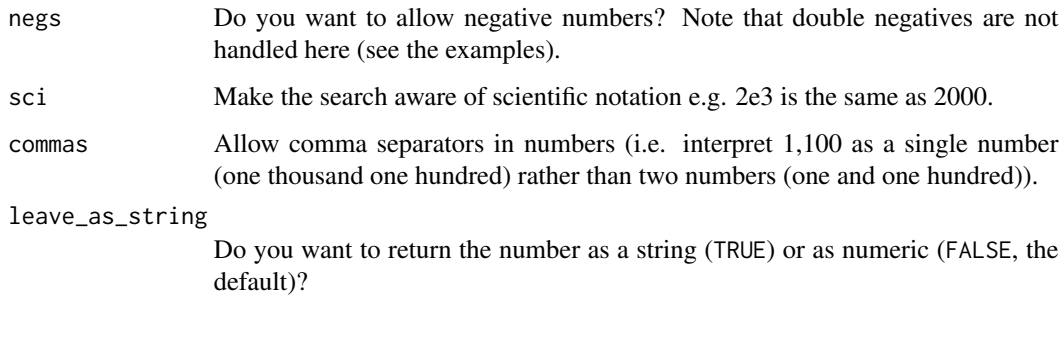

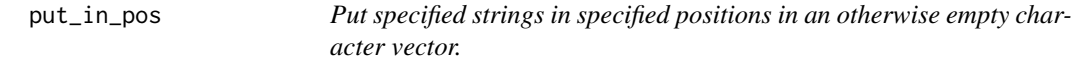

### Description

Create a character vector with a set of strings at specified positions in that character vector, with the rest of it taken up by empty strings.

### Usage

```
put_in_pos(strings, positions)
```
str\_put\_in\_pos(strings, positions)

### Arguments

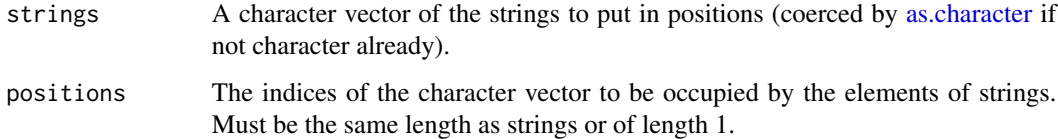

### Value

A character vector.

### Examples

```
put_in_pos(1:3, c(1, 8, 9))
put_in_pos(c("Apple", "Orange", "County"), c(5, 7, 8))
put_in_pos(1:2, 5)
```
<span id="page-27-0"></span>

#### Description

Delete directories and all of their contents.

### Usage

```
remove_dir(...)
```
dir.remove(...)

#### Arguments

... The names of the directories, specified via relative or absolute paths.

### Value

Invisibly, a logical vector with TRUE for each success and FALSE for failures.

### Examples

```
## Not run:
sapply(c("mydir1", "mydir2"), dir.create)
remove_dir(c("mydir1", "mydir2"))
```
## End(Not run)

remove\_filename\_spaces

*Remove spaces in file names*

#### Description

Remove spaces in file names in a specified directory, replacing them with whatever you want, default nothing.

#### Usage

```
remove_filename_spaces(dir = ".", pattern = "", replacement = "")
```
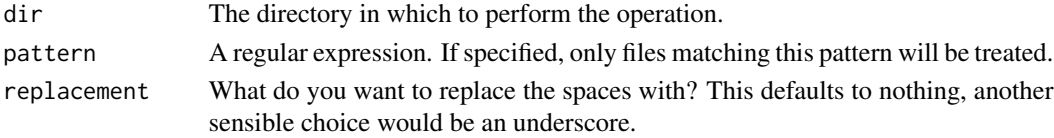

### <span id="page-28-0"></span>remove\_quoted 29

#### Value

A logical vector indicating which operation succeeded for each of the files attempted. Using a missing value for a file or path name will always be regarded as a failure.

#### Examples

```
## Not run:
dir.create("RemoveFileNameSpaces_test")
setwd("RemoveFileNameSpaces_test")
files <- c("1litres 1.txt", "1litres 30.txt", "3litres 5.txt")
file.create(files)
remove_filename_spaces()
list.files()
setwd("..")
dir.remove("RemoveFileNameSpaces_test")
```
## End(Not run)

remove\_quoted *Remove the quoted parts of a string.*

#### Description

See [strex::str\\_remove\\_quoted\(\)](#page-0-0).

#### Usage

```
remove_quoted(string)
```
str\_remove\_quoted(string)

#### Arguments

string A character vector.

rename\_with\_nums *Replace file names with numbers*

#### Description

Rename the files in the directory, replacing file names with numbers only.

#### Usage

```
rename_with_nums(dir = ".", pattern = NULL)
```
### <span id="page-29-0"></span>Arguments

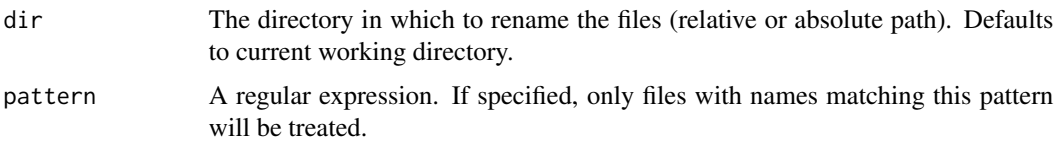

### Value

A logical vector with a TRUE for each successful renaming and a FALSE otherwise.

#### Examples

```
## Not run:
dir.create("RenameWithNums_test")
setwd("RenameWithNums_test")
files <- c("1litres 1.txt", "1litres 30.txt", "3litres 5.txt")
file.create(files)
rename_with_nums()
list.files()
setwd("..")
dir.remove("RenameWithNums_test")
```
## End(Not run)

```
singleize Remove back-to-back duplicates of a pattern in a string.
```
### Description

```
See strex::str_singleize().
```
### Usage

```
singleize(string, pattern)
```

```
str_singleize(string, pattern)
```
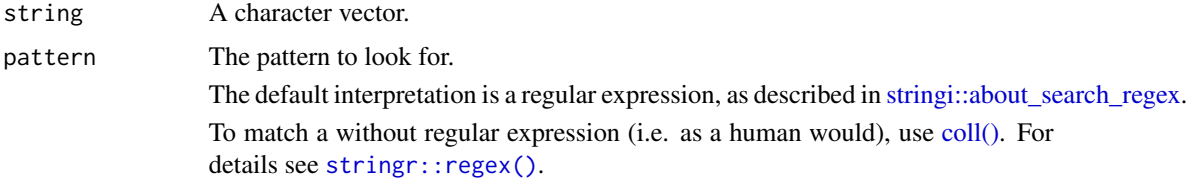

<span id="page-30-0"></span>

### Description

See [strex::str\\_after\\_nth\(\)](#page-0-0).

### Usage

```
str_after_nth(string, pattern, n)
```
after\_nth(string, pattern, n)

str\_after\_first(string, pattern)

after\_first(string, pattern)

str\_after\_last(string, pattern)

after\_last(string, pattern)

### Arguments

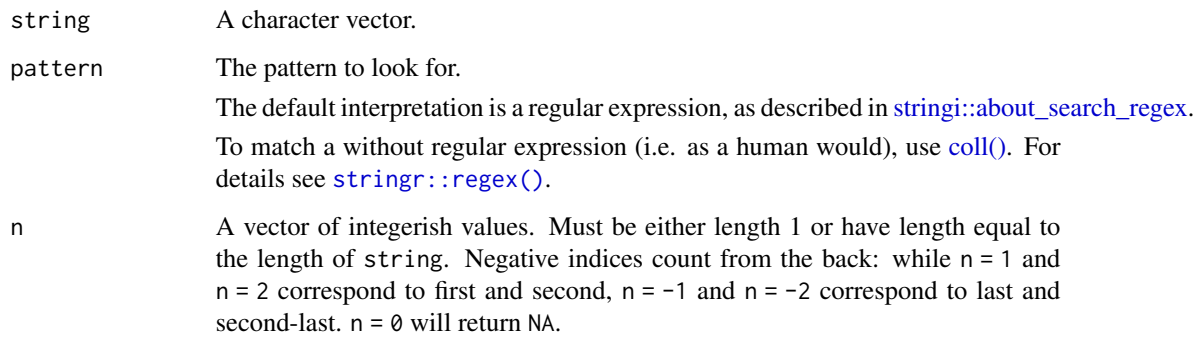

str\_before\_nth *Text before the* n*th occurrence of pattern.*

### Description

See [strex::str\\_before\\_nth\(\)](#page-0-0).

32 str\_elem

### Usage

```
str_before_nth(string, pattern, n)
before_nth(string, pattern, n)
str_before_first(string, pattern)
before_first(string, pattern)
str_before_last(string, pattern)
before_last(string, pattern)
```
### Arguments

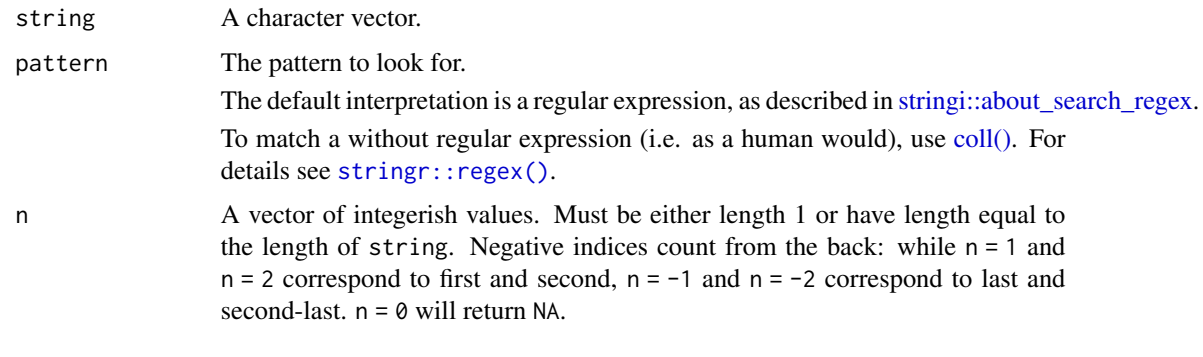

str\_elem *Extract a single character from a string, using its index.*

### Description

See [strex::str\\_elem\(\)](#page-0-0).

### Usage

str\_elem(string, index)

elem(string, index)

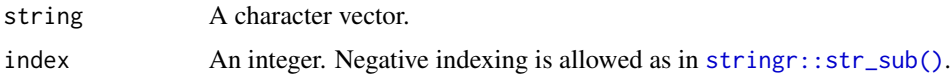

<span id="page-31-0"></span>

<span id="page-32-0"></span>

### Description

See [strex::str\\_elems\(\)](#page-0-0).

#### Usage

```
str_elems(string, indices, byrow = TRUE)
elems(string, indices, byrow = TRUE)
```
### Arguments

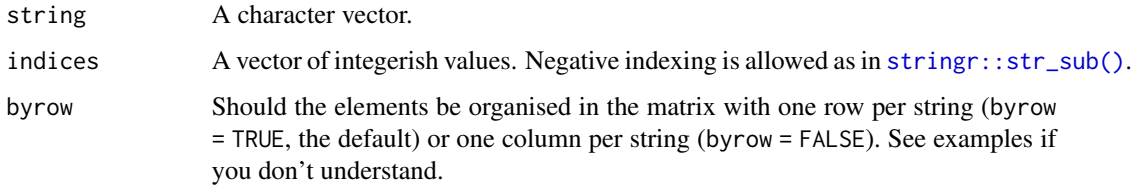

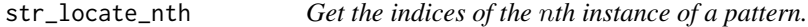

### Description

```
See strex::str_locate_nth().
```
#### Usage

```
str_locate_nth(string, pattern, n)
```

```
locate_nth(string, pattern, n)
```

```
str_locate_first(string, pattern)
```

```
locate_first(string, pattern)
```
str\_locate\_last(string, pattern)

locate\_last(string, pattern)

### <span id="page-33-0"></span>Arguments

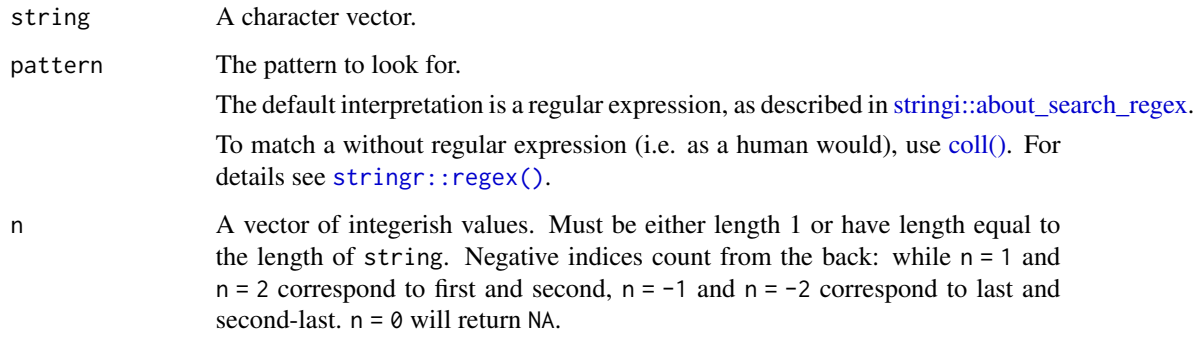

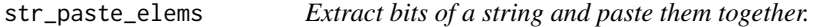

### Description

```
See strex::str_paste_elems().
```
### Usage

```
str_paste_elems(string, indices, sep = "")
```

```
paste_elems(string, indices, sep = "")
```
### Arguments

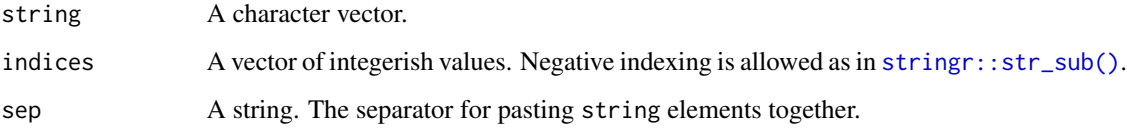

str\_split\_by\_nums *Split a string by its numeric characters.*

### Description

See [strex::str\\_split\\_by\\_numbers\(\)](#page-0-0).

str\_split\_by\_nums 35

### Usage

```
str_split_by_nums(
  string,
  decimals = FALSE,
  leading_decimals = FALSE,
 negs = FALSE,
  sci = FALSE,commas = FALSE
\lambdasplit_by_nums(
  string,
  decimals = FALSE,
 leading_decimals = FALSE,
 negs = FALSE,
  sci = FALSE,commas = FALSE
\mathcal{L}split_by_numbers(
  string,
  decimals = FALSE,
 leading_decimals = FALSE,
 negs = FALSE,sci = FALSE,commas = FALSE
\mathcal{L}str_split_by_numbers(
  string,
 decimals = FALSE,
 leading_decimals = FALSE,
 negs = FALSE,
  sci = FALSE,
  commas = FALSE
\mathcal{L}
```
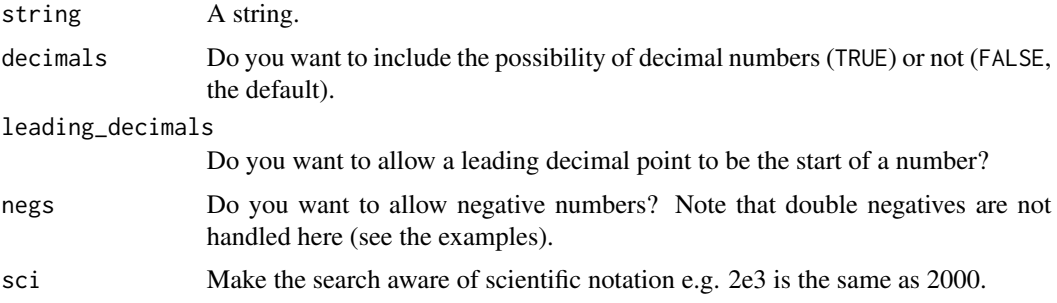

<span id="page-35-0"></span>commas Allow comma separators in numbers (i.e. interpret 1,100 as a single number (one thousand one hundred) rather than two numbers (one and one hundred)).

str\_split\_camel\_case *Split a string based on CamelCase*

### Description

```
See strex::str_split_camel_case().
```
### Usage

str\_split\_camel\_case(string, lower = FALSE)

```
split_camel_case(string, lower = FALSE)
```
### Arguments

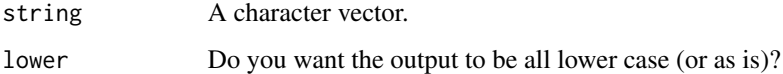

str\_to\_vec *Convert a string to a vector of characters*

### Description

See [strex::str\\_to\\_vec\(\)](#page-0-0).

#### Usage

```
str_to_vec(string)
```

```
to_vec(string)
```
#### Arguments

string A character vector.

<span id="page-36-0"></span>

### Description

See [strex::str\\_trim\\_anything\(\)](#page-0-0).

### Usage

```
trim_anything(string, pattern, side = "both")
```
str\_trim\_anything(string, pattern, side = "both")

#### Arguments

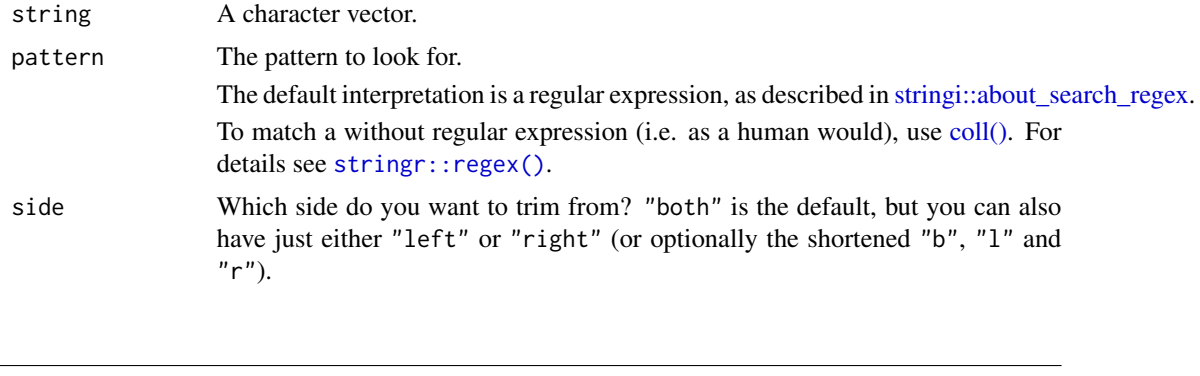

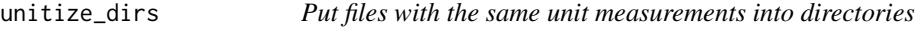

#### Description

Say you have a number of files with "5min" in their names, number with "10min" in the names, a number with "15min" in their names and so on, and you'd like to put them into directories named "5min", "10min", "15min" and so on. This function does this, but not just for the unit "min", for any unit.

### Usage

```
unitize_dirs(unit, pattern = NULL, dir = ".")
```
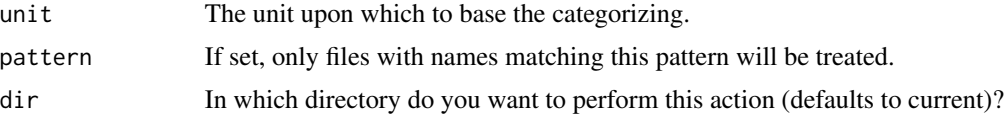

### <span id="page-37-0"></span>Details

This function takes the number to be the last number (as defined in [nth\\_number\(\)](#page-8-1)) before the first occurrence of the unit name. There is the option to only treat files matching a certain pattern.

#### Value

Invisibly TRUE if the operation is successful, if not there will be an error.

### Examples

```
## Not run:
dir.create("UnitDirs_test")
setwd("UnitDirs_test")
files <- c("1litres_1.txt", "1litres_3.txt", "3litres.txt", "5litres_1.txt")
file.create(files)
unitize_dirs("litres", "\\.txt")
setwd("..")
dir.remove("UnitDirs_test")
```
## End(Not run)

# <span id="page-38-0"></span>**Index**

after\_first *(*str\_after\_nth*)*, [31](#page-30-0) after\_last *(*str\_after\_nth*)*, [31](#page-30-0) after\_nth *(*str\_after\_nth*)*, [31](#page-30-0) all\_equal, [2](#page-1-0) alphord\_nums *(*nice\_nums*)*, [16](#page-15-0) as.character, *[27](#page-26-0)*

base::all.equal(), *[2,](#page-1-0) [3](#page-2-0)* before\_first *(*str\_before\_nth*)*, [31](#page-30-0) before\_last *(*str\_before\_nth*)*, [31](#page-30-0) before\_last\_dot, [4](#page-3-0) before\_nth *(*str\_before\_nth*)*, [31](#page-30-0)

can\_be\_numeric, [4](#page-3-0) coll(), *[21](#page-20-0)*, *[26](#page-25-0)*, *[30](#page-29-0)[–32](#page-31-0)*, *[34](#page-33-0)*, *[37](#page-36-0)* create\_dir, [5](#page-4-0) currency, [5](#page-4-0)

dir.remove *(*remove\_dir*)*, [28](#page-27-0) dplyr::all\_equal(), *[3](#page-2-0)*

elem *(*str\_elem*)*, [32](#page-31-0) elems *(*str\_elems*)*, [33](#page-32-0) extend\_char\_vec, [6](#page-5-0) extract\_currencies *(*currency*)*, [5](#page-4-0) extract\_non\_numerics, [7](#page-6-0) extract\_numbers, [9](#page-8-0)

file.move *(*move\_files*)*, [14](#page-13-0) filesstrings, [11](#page-10-0) filesstrings-package *(*filesstrings*)*, [11](#page-10-0) first\_currency *(*currency*)*, [5](#page-4-0) first\_non\_numeric *(*extract\_non\_numerics*)*, [7](#page-6-0) first\_number *(*extract\_numbers*)*, [9](#page-8-0) first\_number\_after\_first *(*nth\_number\_after\_mth*)*, [16](#page-15-0) first\_number\_after\_last *(*nth\_number\_after\_mth*)*, [16](#page-15-0) first\_number\_after\_mth *(*nth\_number\_after\_mth*)*, [16](#page-15-0)

first\_number\_before\_first *(*nth\_number\_before\_mth*)*, [22](#page-21-0) first\_number\_before\_last *(*nth\_number\_before\_mth*)*, [22](#page-21-0) first\_number\_before\_mth *(*nth\_number\_before\_mth*)*, [22](#page-21-0)

give\_ext, [12](#page-11-0) group\_close, [12](#page-11-0)

last\_currency *(*currency*)*, [5](#page-4-0) last\_non\_numeric *(*extract\_non\_numerics*)*, [7](#page-6-0) last\_number *(*extract\_numbers*)*, [9](#page-8-0) last\_number\_after\_first *(*nth\_number\_after\_mth*)*, [16](#page-15-0) last\_number\_after\_last *(*nth\_number\_after\_mth*)*, [16](#page-15-0) last\_number\_after\_mth *(*nth\_number\_after\_mth*)*, [16](#page-15-0) last\_number\_before\_first *(*nth\_number\_before\_mth*)*, [22](#page-21-0) last\_number\_before\_last *(*nth\_number\_before\_mth*)*, [22](#page-21-0) last\_number\_before\_mth *(*nth\_number\_before\_mth*)*, [22](#page-21-0) locate\_braces, [13](#page-12-0) locate\_first *(*str\_locate\_nth*)*, [33](#page-32-0) locate\_last *(*str\_locate\_nth*)*, [33](#page-32-0) locate\_nth *(*str\_locate\_nth*)*, [33](#page-32-0)

match\_arg, [13](#page-12-0) move\_files, [14](#page-13-0) nice\_file\_nums, [15](#page-14-0) nice\_nums, [16](#page-15-0) nice\_nums(), *[15](#page-14-0)*

nth\_currency *(*currency*)*, [5](#page-4-0) nth\_non\_numeric *(*extract\_non\_numerics*)*, [7](#page-6-0)

nth\_number *(*extract\_numbers*)*, [9](#page-8-0) nth\_number(), *[38](#page-37-0)* nth\_number\_after\_first *(*nth\_number\_after\_mth*)*, [16](#page-15-0) nth\_number\_after\_last *(*nth\_number\_after\_mth*)*, [16](#page-15-0) nth\_number\_after\_mth, [16](#page-15-0) nth\_number\_before\_first *(*nth\_number\_before\_mth*)*, [22](#page-21-0) nth\_number\_before\_last *(*nth\_number\_before\_mth*)*, [22](#page-21-0) nth\_number\_before\_mth, [22](#page-21-0)

paste\_elems *(*str\_paste\_elems*)*, [34](#page-33-0) put\_in\_pos, [27](#page-26-0)

remove\_dir, [28](#page-27-0) remove\_filename\_spaces, [28](#page-27-0) remove\_quoted, [29](#page-28-0) rename\_with\_nums, [29](#page-28-0)

singleize, [30](#page-29-0) split\_by\_numbers *(*str\_split\_by\_nums*)*, [34](#page-33-0) split\_by\_nums *(*str\_split\_by\_nums*)*, [34](#page-33-0) split\_camel\_case *(*str\_split\_camel\_case*)*, [36](#page-35-0) str\_after\_first *(*str\_after\_nth*)*, [31](#page-30-0) str\_after\_last *(*str\_after\_nth*)*, [31](#page-30-0) str\_after\_nth, [31](#page-30-0) str\_alphord\_nums *(*nice\_nums*)*, [16](#page-15-0) str\_before\_first *(*str\_before\_nth*)*, [31](#page-30-0) str\_before\_last *(*str\_before\_nth*)*, [31](#page-30-0) str\_before\_last\_dot *(*before\_last\_dot*)*, [4](#page-3-0) str\_before\_nth, [31](#page-30-0) str\_can\_be\_numeric *(*can\_be\_numeric*)*, [4](#page-3-0) str\_elem, [32](#page-31-0) str\_elems, [33](#page-32-0) str\_extend\_char\_vec *(*extend\_char\_vec*)*, [6](#page-5-0) str\_extract\_currencies *(*currency*)*, [5](#page-4-0) str\_extract\_non\_numerics *(*extract\_non\_numerics*)*, [7](#page-6-0) str\_extract\_numbers *(*extract\_numbers*)*, [9](#page-8-0) str\_first\_currency *(*currency*)*, [5](#page-4-0) str\_first\_non\_numeric *(*extract\_non\_numerics*)*, [7](#page-6-0) str\_first\_number *(*extract\_numbers*)*, [9](#page-8-0) str\_first\_number\_after\_first *(*nth\_number\_after\_mth*)*, [16](#page-15-0)

str\_first\_number\_after\_last *(*nth\_number\_after\_mth*)*, [16](#page-15-0) str\_first\_number\_after\_mth *(*nth\_number\_after\_mth*)*, [16](#page-15-0) str\_first\_number\_before\_first *(*nth\_number\_before\_mth*)*, [22](#page-21-0) str\_first\_number\_before\_last *(*nth\_number\_before\_mth*)*, [22](#page-21-0) str\_first\_number\_before\_mth *(*nth\_number\_before\_mth*)*, [22](#page-21-0) str\_give\_ext *(*give\_ext*)*, [12](#page-11-0) str\_last\_currency *(*currency*)*, [5](#page-4-0) str\_last\_non\_numeric *(*extract\_non\_numerics*)*, [7](#page-6-0) str\_last\_number *(*extract\_numbers*)*, [9](#page-8-0) str\_last\_number\_after\_first *(*nth\_number\_after\_mth*)*, [16](#page-15-0) str\_last\_number\_after\_last *(*nth\_number\_after\_mth*)*, [16](#page-15-0) str\_last\_number\_after\_mth *(*nth\_number\_after\_mth*)*, [16](#page-15-0) str\_last\_number\_before\_first *(*nth\_number\_before\_mth*)*, [22](#page-21-0) str\_last\_number\_before\_last *(*nth\_number\_before\_mth*)*, [22](#page-21-0) str\_last\_number\_before\_mth *(*nth\_number\_before\_mth*)*, [22](#page-21-0) str\_locate\_braces *(*locate\_braces*)*, [13](#page-12-0) str\_locate\_first *(*str\_locate\_nth*)*, [33](#page-32-0) str\_locate\_last *(*str\_locate\_nth*)*, [33](#page-32-0) str\_locate\_nth, [33](#page-32-0) str\_match\_arg *(*match\_arg*)*, [13](#page-12-0) str\_nice\_nums *(*nice\_nums*)*, [16](#page-15-0) str\_nth\_currency *(*currency*)*, [5](#page-4-0) str\_nth\_non\_numeric *(*extract\_non\_numerics*)*, [7](#page-6-0) str\_nth\_number *(*extract\_numbers*)*, [9](#page-8-0) str\_nth\_number\_after\_first *(*nth\_number\_after\_mth*)*, [16](#page-15-0) str\_nth\_number\_after\_last *(*nth\_number\_after\_mth*)*, [16](#page-15-0) str\_nth\_number\_after\_mth *(*nth\_number\_after\_mth*)*, [16](#page-15-0) str\_nth\_number\_before\_first *(*nth\_number\_before\_mth*)*, [22](#page-21-0) str\_nth\_number\_before\_last *(*nth\_number\_before\_mth*)*, [22](#page-21-0) str\_nth\_number\_before\_mth

#### INDEX  $41$

```
(nth_number_before_mth), 22
str_paste_elems
, 34
str_put_in_pos
(put_in_pos
)
, 27
str_remove_quoted
(remove_quoted
)
, 29
str_singleize
(singleize
)
, 30
str_split_by_numbers (str_split_by_nums
)
, 34
str_split_by_nums
, 34
str_split_camel_case
, 36
36
str_trim_anything
(trim_anything
)
, 37
strex::match_arg()
, 13
strex::str_after_nth()
, 31
strex::str_alphord_nums()
, 16
strex::str_before_last_dot()
,
4
strex::str_before_nth()
, 31
strex::str_can_be_numeric()
,
4
strex::str_elem()
, 32
strex::str_elems()
, 33
strex::str_extract_currencies()
,
5
strex::str_extract_non_numerics()
,
7
strex::str_extract_numbers()
,
9
strex::str_give_ext()
, 12
strex::str_locate_braces()
, 13
strex::str_locate_nth()
, 33
strex::str_nth_number_after_mth()
, 16
strex::str_nth_number_before_mth()
, 22
strex::str_paste_elems()
, 34
strex::str_remove_quoted()
, 29
strex::str_singleize()
, 30
strex::str_split_by_numbers()
, 34
strex::str_split_camel_case()
, 36
strex::str_to_vec()
, 36
strex::str_trim_anything()
, 37
stringi::about_search_regex
, 21
, 26
,
         30–32
, 34
, 37
stringr::regex()
, 21
, 26
, 30–32
, 34
, 37
stringr::str_sub()
, 32
–34
to_vec
(str_to_vec
)
, 36
```
trim\_anything , [37](#page-36-0)

unitize\_dirs , [37](#page-36-0)